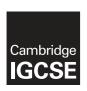

#### **Cambridge Assessment International Education**

Cambridge International General Certificate of Secondary Education

COMPUTER SCIENCE 0478/22
Paper 2 March 2018

MARK SCHEME
Maximum Mark: 50

#### **Published**

This mark scheme is published as an aid to teachers and candidates, to indicate the requirements of the examination. It shows the basis on which Examiners were instructed to award marks. It does not indicate the details of the discussions that took place at an Examiners' meeting before marking began, which would have considered the acceptability of alternative answers.

Mark schemes should be read in conjunction with the question paper and the Principal Examiner Report for Teachers.

Cambridge International will not enter into discussions about these mark schemes.

Cambridge International is publishing the mark schemes for the March 2018 series for most Cambridge IGCSE®, Cambridge International A and AS Level components and some Cambridge O Level components.

® IGCSE is a registered trademark.

This syllabus is approved for use in England, Wales and Northern Ireland as a Cambridge International Level 1/Level 2 Certificate.

Cambridge Assessment
International Education

[Turn over

© UCLES 2018

#### **PUBLISHED**

#### **Generic Marking Principles**

These general marking principles must be applied by all examiners when marking candidate answers. They should be applied alongside the specific content of the mark scheme or generic level descriptors for a question. Each question paper and mark scheme will also comply with these marking principles.

#### **GENERIC MARKING PRINCIPLE 1:**

Marks must be awarded in line with:

the specific content of the mark scheme or the generic level descriptors for the question the specific skills defined in the mark scheme or in the generic level descriptors for the question the standard of response required by a candidate as exemplified by the standardisation scripts.

#### **GENERIC MARKING PRINCIPLE 2:**

Marks awarded are always whole marks (not half marks, or other fractions).

#### **GENERIC MARKING PRINCIPLE 3:**

#### Marks must be awarded **positively**:

marks are awarded for correct/valid answers, as defined in the mark scheme. However, credit is given for valid answers which go beyond the scope of the syllabus and mark scheme, referring to your Team Leader as appropriate

marks are awarded when candidates clearly demonstrate what they know and can do

marks are not deducted for errors

marks are not deducted for omissions

answers should only be judged on the quality of spelling, punctuation and grammar when these features are specifically assessed by the question as indicated by the mark scheme. The meaning, however, should be unambiguous.

#### **GENERIC MARKING PRINCIPLE 4:**

Rules must be applied consistently e.g. in situations where candidates have not followed instructions or in the application of generic level descriptors.

© UCLES 2018 Page 2 of 9

#### **GENERIC MARKING PRINCIPLE 5:**

Marks should be awarded using the full range of marks defined in the mark scheme for the question (however; the use of the full mark range may be limited according to the quality of the candidate responses seen).

#### **GENERIC MARKING PRINCIPLE 6:**

Marks awarded are based solely on the requirements as defined in the mark scheme. Marks should not be awarded with grade thresholds or grade descriptors in mind.

© UCLES 2018 Page 3 of 9

# Cambridge IGCSE – Mark Scheme **PUBLISHED**

| Question | Answer                                                                  |                                                                                                    |   |  |  |  |
|----------|-------------------------------------------------------------------------|----------------------------------------------------------------------------------------------------|---|--|--|--|
|          | Section A                                                               |                                                                                                    |   |  |  |  |
| 1(a)(i)  | 1 mark for name a<br>name<br>Data structure                             | nd 1 mark for appropriate data structure from <b>Task 1</b> e.g. studentName Array                                                                                                    | 2 |  |  |  |
| 1(a)(ii) | 1 mark for name, of Constant name Value Use Variable name Data type Use | 1 mark for appropriate value and 1 mark for appropriate use. From any task e.g.  classSize 30 Fixed number of students in a class  counter integer to count the number of student names entered                                                          |   |  |  |  |
| 1(b)     | 1 mark for changir<br>Value:<br>Program change:                         | ng the value of a variable/constant/ counter, 1 mark for change to the program e.g.  Change the value of the variable/constant maxGroupSize in <b>Task 2</b> to 25  Oversubscribed test will be changed to test for over 50 // second group starts at 26 | 2 |  |  |  |

© UCLES 2018 Page 4 of 9

0478/22

# Cambridge IGCSE – Mark Scheme **PUBLISHED**

### March 2018

| Question | Answer                                                                                                    | Marks |
|----------|----------------------------------------------------------------------------------------------------|-------|
| 1(c)     | Any five from Initialise subject counts Loop through students Input and store student name and input and store two subject choices for that student Update subject counts // update subject lists of student names Error message if subject not found Output total subject counts Prompts for all inputs and messages with all outputs                                                                                                    | 5     |
|          | Sample answer for Task 1  physics ← 0; chemistry ← 0; history ← 0; geography ← 0; compSci ← 0;  FOR counter ← 1 TO 60  INPUT name, subject(1), subject(2)  studentName(counter) ← name  studentCounter(counter) ← subject(1)  studentCounter2(counter) ← subject(2)  FOR sCount ← 1 TO 2  CASE OF subject(sCount)  'Physics': physics ← physics + 1  'Chemistry': chemistry ← chemistry + 1  'Bistory': history ← history + 1  'Geography': geography ← geography + 1  'Computer Science': compSci ← compSci + 1  OTHERWISE: PRINT 'Error subject not found'  ENDCASE  NEXT  NEXT  PRINT 'Group Number of Students'  PRINT 'Group ', hysics  PRINT 'Chemistry ', chemistry  PRINT 'Geography ', geography  PRINT 'Geography ', geography  PRINT 'Geography ', geography  PRINT 'Geography ', geography  PRINT 'Computer Science ', compSci |       |

© UCLES 2018 Page 5 of 9

# Cambridge IGCSE – Mark Scheme PUBLISHED

#### March 2018

| Question | Answer                                                                                                    | Marks |
|----------|----------------------------------------------------------------------------------------------------|-------|
| 1(d)     | Any <b>five</b> from Explanation for calculation of total number of spare places Check the number of students who have chosen each subject If less than 10 no places available (Otherwise)If less than 20Calculate number of spare places (20 – number) If more than 20 and less than 40Calculate number of spare places (40 – number) Keep a running total of the total number of spare places | 5     |

© UCLES 2018 Page 6 of 9

# Cambridge IGCSE – Mark Scheme **PUBLISHED**

| Question | Answer                                                                                                    | Marks |  |  |  |
|----------|----------------------------------------------------------------------------------------------------|-------|--|--|--|
|          | Section B                                                                                                    |       |  |  |  |
| 2(a)     | 1 mark for each error identified + suggested correction  NUMBERS should be Number  IF Number > 100 should be IF Number >= 100  INPUT Number is missing from inside the loop insert INPUT Number after the IF statement  The final PRINT Number is not needed remove it | 4     |  |  |  |
| 2(b)     | One mark for both ends of the range and correct inequality symbols and one mark for the AND.  The test should be IF Number >= 100 AND Number <= 200                                                                                                    | 2     |  |  |  |

| Question | Answer            |           |             |             | Marks                   |   |
|----------|-------------------|-----------|-------------|-------------|-------------------------|---|
| 3        | Wei               | eight     | totalWeight | totalNumber | OUTPUT                  | 4 |
|          |                   |           | 0           | 0           |                         |   |
|          | 5                 | 50        | 50          | 1           |                         |   |
|          | 7                 | 70        | 120         | 2           |                         |   |
|          | 6                 | 65        | 185         | 3           |                         |   |
|          | 10                | 00        | 285         | 4           |                         |   |
|          | 9                 | 95        | 380         | 5           |                         |   |
|          | 5                 | 50        | 430         | 6           |                         |   |
|          | 5                 | 55        | 485         | 7           |                         |   |
|          | 8                 | 35        | 570         | 8           |                         |   |
|          | 7                 | 70        | 640         | 9           | Lift overload, step out |   |
|          | One mark for each | correct c | column.     |             |                         |   |

© UCLES 2018 Page 7 of 9

0478/22

### Cambridge IGCSE – Mark Scheme **PUBLISHED**

| 1 ODEIGHED |          |                                                                                                    |       |  |  |  |  |
|------------|----------|----------------------------------------------------------------------------------------------------|-------|--|--|--|--|
|            | Question | Answer                                                                                                    | Marks |  |  |  |  |
|            | 4        | 1 mark for value and 1 mark for appropriate reason e.g.  Value 1 2 (1) boundary should be accepted as weight OK (1)  Value 2 two (1) erroneous/abnormal should be rejected (1) | 4     |  |  |  |  |

March 2018

| Question | Answer                                                                                                    |   |
|----------|----------------------------------------------------------------------------------------------------|---|
| 5        | 2 marks for appropriate explanation, 1 mark example programming statements showing sequence, 1 mark example programming statement(s) showing selection e.g.                                                                                                    | 4 |
|          | Sequence is the concept of one statement being executed after another(1) whereas selection decides which statement(s) are to be executed depending upon the result of a question (1) sequence example (1)  PRINT X  PRINT Y  Selection example (1)  IF X > Y THEN PRINT X ELSE PRINT Y |   |

| Question | Answer                                                                                                    | Marks |
|----------|----------------------------------------------------------------------------------------------------|-------|
| 6(a)     | 1 mark for appropriate field name and appropriate data type, then 1 mark for appropriate explanation. e.g.                                                                                                    | 8     |
|          | Metal, type text(1) a single character/word that can be input accurately/quickly(1) Item, type text (1) a single character/word that can be input accurately/quickly(1) Number in Stock, type number (1) can be used for calculations (1) Price, type currency (1) properly formatted and can be used for calculations (1) |       |
| 6(b)     | All fields could contain duplicate values                                                                                                    | 1     |

© UCLES 2018 Page 8 of 9

### Cambridge IGCSE – Mark Scheme **PUBLISHED** 0478/22

### March 2018

| Question | n Answer                                                                                            |                        |                          |                       |             |  | Marks |
|----------|----------------------------------------------------------------------------------------------------|------------------------|--------------------------|-----------------------|-------------|--|-------|
| 6(c)     | Field:<br>Table:<br>Sort:<br>Show:<br>Criteria:<br>or:                                              | Metal JEWEL  ="silver" | Item  JEWEL  ="bracelet" | Number in Stock JEWEL | Price JEWEL |  | 3     |
|          | One mark for columns 1 + 2, one mark for columns 3 + 4 One mark for accuracy of syntax and spelling |                        |                          |                       |             |  |       |

© UCLES 2018 Page 9 of 9